# Firewall-Versuch

### 1 Sicherheitsmanagement

Aktive und passive Angriffe können zu Verlust führen von:

- Datenintegrität,
- Vertraulichkeit (hier auch verdeckte Kanäle berücksichtigen),
- Verfügbarkeit.

Anforderungen an das Sicherheitsmanagement ist die Abwehr von Bedrohungen die die obigen 3 Punkte betreffen, aber gegebenenfalls auch der:

- Verbindlichkeit (nicht abstreitbar) und der
- $\bullet$  Anonymität.

 $\rightarrow$  Zuordnung der Subjekte durch interne IDs und Zuordnung von Rechten (Autorisierung).  $\rightarrow$  Notwendigkeit der Authentisierung.

Häufiger Angriff: Einbruch von Außen. Unberechtigtes Erlangen von Rechten. Firewall versucht dies zu verhindern.

## 2 Firewall-Arten

- Packet Filter
	- Feature: Entscheidung über Weiterleitung von IP-Paketen
	- Nachteil: Fragmentierte IP-Pakete, kein Status verfügbar  $\implies$  manches geht nicht (FTP), Pakete unverändert in internes Netz gelassen, grobgranular, geringe Differenzierung, bzw. Differenzierung schwierig zu errei
		- chen  $\Rightarrow$  Fehleranfällig, beruht z.T. auf Ungefälschtheit des ACK-Flags
	- Vorteil: einfach, billig (in Router enthalten)
	- Realisierung: Geordnete Liste von Regeln, die der Reihe nach abgearbeitet werden. Wenn eine passt, wird die dazugehörige Aktion ausgeführt. Ende.
	- statisch: Problem bei UDP, weil kein ACK Flag
	- $-$  dynamisch: dynamische Regeln für erwartete Pakete (z.B. für UDP)
- Circuit Level Gateway
	- Konfiguration: Quellport =⇒ IP-Adresse + Zielport
	- Feature: Weiterleitung von TCP-Verbindungen
	- Nachteil: Keine anwendungsspezifischen Sicherungen und Log-Features, oft eingriff in den Quellcode der Applikationen nötig
	- Vorteil: für viele TCP-basierte Anwendungen geeignet
- Application Level Gateway
	- $-$  Feature: Proxy mit Verständnis für das Protokoll
	- Nachteil: hoher Ressourcenverbrauch
	- Vorteil: "versteht" Protokolle auf höheren Schichten, Application level Logging<br>
	<sup>0</sup>: Eingniffe (a.B. UPL Eilten) & Eingriffe (z.B. URL-Filter)

#### 3 Architekturen

- Dual Homed Gateways
	- im Praktikum
	- besser als nix
	- $-$  für Heimbereich/Kleinbetriebe mit temporärem Anschluß
	- $-$  komplex  $\implies$  gefährlich
- screened subnet
	- screening = Filterung nach IP-Adressen
	- $-$  zusätzliches Subnet. Keine direkte Verbindung von Innen und Außen.
	- Gateway so komplex wie vorher
	- aber Absicherung durch Paketfilter
		- ∗ ¨außerer Fiter: l¨aßt nur Verbindung zu Hosts in DMZ zu (=⇒ keine direkte Verbindung nach innen)
		- ∗ innerer Filter: l¨aßt nur Verbindungen von Gateway zu ganz bestimmten Rechnern durch
		- ∗ Vorteil: einfache Filterregeln, einfache Features =⇒ relativ sicher
		- ∗ Rechner innen mißtrauen Gateway
		- ∗ Wenn Gateway geknackt wird muß Administrator das mitbekommen =⇒ Policy

## 4 Einbettung in Unternehmensstruktur und strategie

Aufstellen und Durchsetzen von Policies:

- Welche Anwendungen muß ich unterstützen, welche will ich unterstützen
- Ansatz
	- optimistisch: Was nicht verboten ist, ist erlaubt.
	- pessimistisch (=Erlaubnisprinzip) : Was nicht erlaubt ist, ist verboten. (← bevorzugt!!)
- Log-Files anschauen, Rechner überwachen
- $\bullet$  Laufend über neue Sicherheitslücken informieren
- Umgang mit Mail-Attachments
- Umgang mit Denial-of-Service Angriffen

Bei der Umsetzung der Policies muß natürlich auf die Durchsetzbarkeit geachtet werden, bzgl.:

- Benutzerakzeptanz
	- Schulung/Weiterbildung (Zeit/Lust)
	- $-$  Gewohnheiten verändern (z.T. "umständlichere" Arbeitsschritte)<br>Einschränkungen in Kauf nehmen
	- $-$  Einschränkungen in Kauf nehmen

• Kosten

- direkte:
	- ∗ Hardware/Software (Kauf+Installation+Betrieb) (neu vs. Umrustung) ¨
	- ∗ Schulungen/Weiterbildung
- indirekte:
	- ∗ direkte: Hardware/Software (neu vs. Umrustung) ¨
	- ∗ indirekte: Beeinträchtigung der Arbeitsprozesse/-geschwindigkeit (zusätzli $che$  Arbeitsschritte  $+$  s. Benutzerakzeptanz)

In beiden Fällen spielt die Integration/Anpassung/etc. bestehender Systeme, Vorgänge und Gewohnheiten eine besondere Rolle.

#### 5 Header

• IP

Bild

- Quelladresse
- Zieladresse
- Protokoll (TCP, UDP, ...)

• UDP

- Quellport
- Zielport
- Problem: keine Verbindungen erkennbar

• TCP

- Quellport
- Zielport
- Flags: Zeigen Richtung des Verbindungsaufbaus an

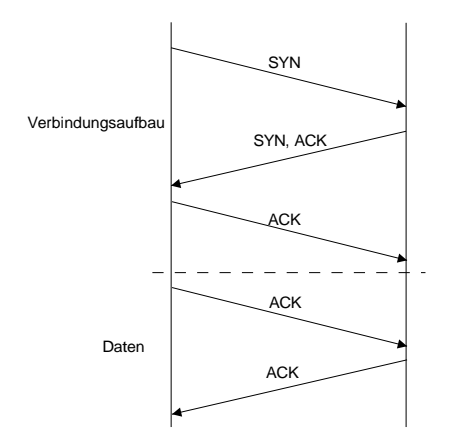